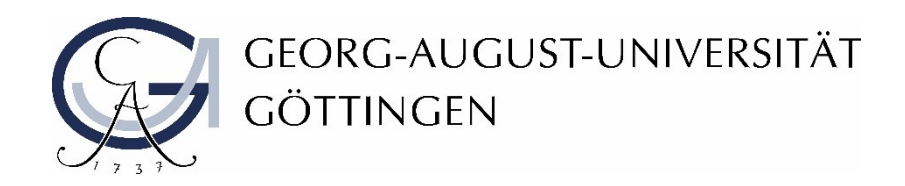

# "barrierefrei studieren"

Hinweise für Lehrende zur Barrierefreiheit digitaler Lehre

**Beauftragte für Studierende mit Behinderungen und chronischen Erkrankungen**

Katrin Lux (Abt. Studium und Lehre) www.uni-goettingen.de/barrierefrei-studium

## Inhaltsverzeichnis

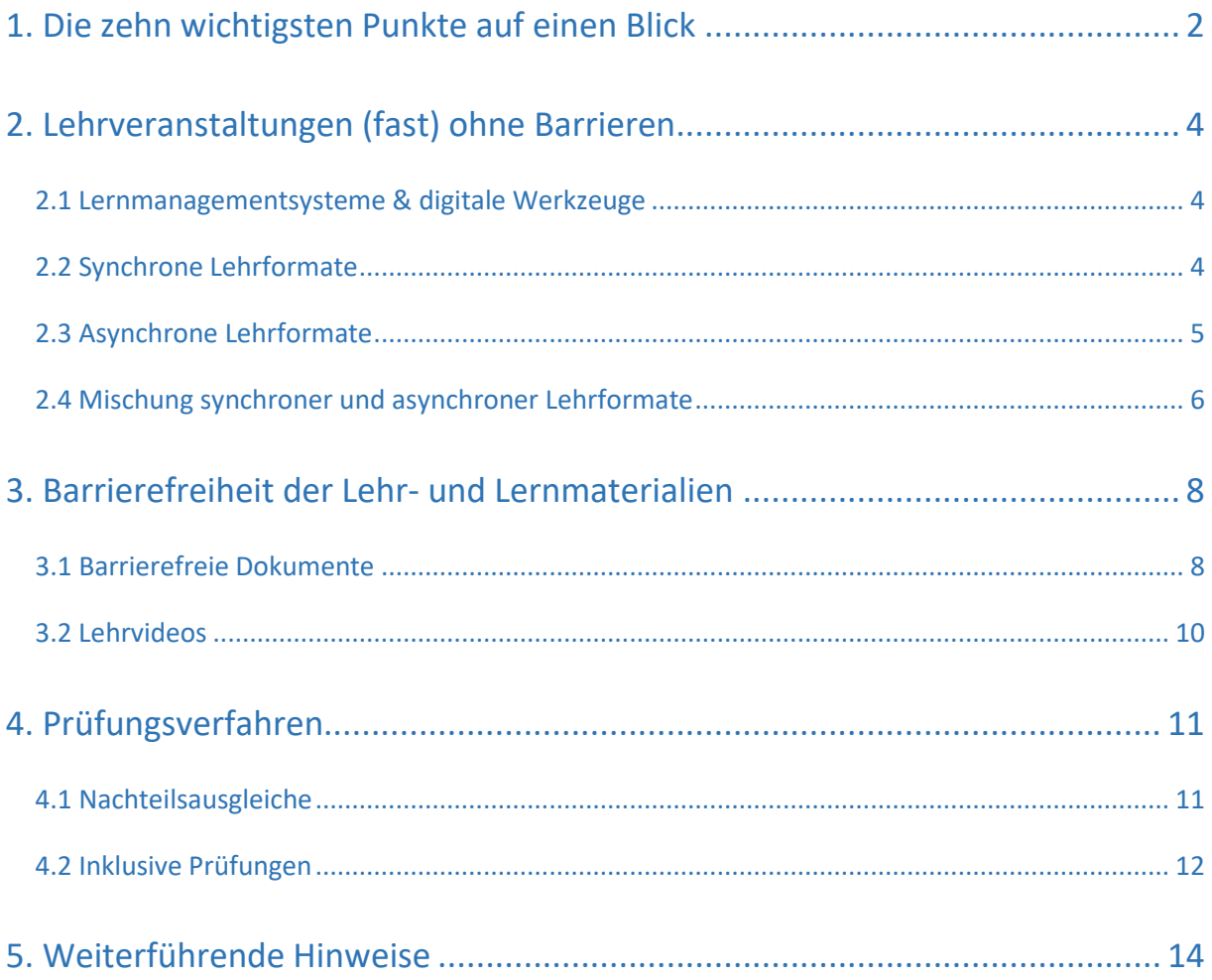

Liebe Lehrende,

Corona verändert Lehre, Lernen und Prüfen. Die außergewöhnliche aktuelle Situation stellt Sie als Lehrende einer Präsenzuniversität vor die Herausforderung, den Lehr- und Lernbetrieb auf digitale Formate umzustellen. Dabei liegt der Fokus derzeit darauf, möglichst viele Lehrveranstaltungen und Prüfungen überhaupt durchzuführen.

Trotz des hohen zusätzlichen Aufwands, den Sie jetzt durch die Umstellung auf Online-Formate haben, sollte darauf geachtet werden, dass allen Studierenden die Teilhabe an den Lehrveranstaltungen möglich ist – das schließt auch die 11 % der Studierenden mit ein, die mit einer studienrelevanten gesundheitlichen Beeinträchtigung studieren. "Barrierefrei studieren" umschreibt dabei die ungehinderte Teilhabe Studierender mit Behinderungen und chronischen Erkrankungen an Lehrveranstaltungen sowie den ungehinderten Zugang zu Lehrmaterialien. Für barrierefreie Lehre braucht es häufig keine enormen Umstellungen – schon im Kleinen können Sie Großes bewirken!

Je nach den Auswirkungen der individuellen Beeinträchtigung und in Abhängigkeit von den an der Universität, im Studiengang oder der konkreten Lehrveranstaltung vorhandenen Barrieren ist die Situation sehr verschieden. Für einige Studierende mit gesundheitlichen Beeinträchtigungen erhöht die räumliche und zeitliche Flexibilität die Teilhabechancen. Digitale Lehrformate können aber auch zu neuen und zum Teil hohen Hürden führen, die nicht nur die Teilnahme an Lehrveranstaltungen verhindern, sondern auch das erfolgreiche Absolvieren von Studien- und Prüfungsleistungen gefährden können. Mögliche Hürden entstehen dabei vor allem durch technische und organisatorische Bedingungen sowie durch die Form, in der Inhalte dargeboten werden. Auch unter den jetzigen Bedingungen besteht die Verpflichtung, allen Studierenden die Teilnahme an Lehrveranstaltungen und Prüfungen zu ermöglichen. Kann dies für Studierende mit Beeinträchtigungen nicht in vollem Umfang gewährleistet werden, bedarf es angemessener Vorkehrungen, die im Einzelfall für einen individuellen Ausgleich bei der Nutzung der Angebote sorgen.

Im Rahmen meiner Möglichkeiten möchte ich Sie als Lehrende und Prüfende gerne unterstützen. Diese Handreichung bietet daher Anregungen zu der Frage, wie der Einsatz digitaler Technologien ausgestaltet werden kann, um Inklusion zu fördern. Bei Informationsbedarf zum Thema Studium und Beeinträchtigung stehe ich Ihnen gerne als Ansprechperson zur Verfügung und bedanke mich herzlich für Ihre Unterstützung!

#### Katrin Lux

(Beauftragte für Studierende mit Behinderungen und chronischen Erkrankungen)

 $\overline{2}$ 

## <span id="page-3-0"></span>1. Die zehn wichtigsten Punkte auf einen Blick

Um möglichst allen Studierenden die gleichen Chancen im Studium einzuräumen, genügt es nicht, alle gleich zu behandeln. Die chancengleiche Teilhabe von Studierenden mit Beeinträchtigung kann nur gewährleistet werden, wenn ihre Bedürfnisse berücksichtigt werden und ihnen die Möglichkeit gegeben wird, die eigenen Potenziale zu nutzen – ohne ihnen dabei Barrieren in den Weg zu legen. Dies können Sie als Lehrende unterstützen:

#### 1. Offenheit für berechtigte Anliegen

Indem Sie Ihre Bereitschaft zur Unterstützung von sich aus signalisieren, bauen Sie Unsicherheiten und Ängste ab. Viele Studierende fühlen sich dadurch wahrgenommen und aktiviert, so dass sie selbst Lösungen suchen oder vorschlagen.

#### 2. Hinweis auf die universitären Beratungsangebote

Damit Studierende über ihre rechtlichen Möglichkeiten sowie bestehende Unterstützungsangebote informiert sind, ist es wichtig, frühzeitig Hinweise auf die universitären Beratungsangebote zu geben.

#### 3. Transparente Strukturen anbieten

Ein genauer Plan über die Veranstaltung (Termine, Gliederung, Fristen, Zusammenfassung) und eine möglichst frühzeitige Bekanntgabe der geplanten Prüfungstermine und -formate ermöglicht es Studierenden Schwierigkeiten zu erkennen und sich ggf. Beratung und Unterstützung zu organisieren.

#### 4. Lernziele konkret definieren

Eindeutig bestimmte und formulierte Lernziele sowie Prüfungsanforderungen schaffen bei den Studierenden Klarheit über die Inhalte eines Kurses sowie Art und Umfang der zu erbringenden Studien- und Prüfungsleistungen. Studierende können sich so gezielter auf den Lernprozess einstellen.

#### 5. Verständliche und genaue Formulierungen nutzen

In der digitalen Lehre fehlt teilweise die Möglichkeit, eine Aufgabe durch direkte mündliche Rückfrage zu verstehen. Zudem fallen die Rückfragen weiterer Studierender weg und damit auch die Möglichkeit zu erkennen, dass die Aufgabe selbst anders verstanden wurde.

#### 6. Unterlagen, Materialien und Literatur frühzeitig bereitstellen

Nur das frühzeitige Bereitstellen von Materialien und Literatur bietet eine angemessene Möglichkeit der Vor- und Nachbereitung. Gerade in der aktuellen Situation benötigen Studierende ausreichend Zeit für die Beschaffung und die eventuelle Aufbereitung von Unterlagen oder sind auf zusätzliche schriftliche Ausarbeitungen (Skripte, Protokolle, "Tafelbild") angewiesen, da sie nicht gleichzeitig zuhören und mitschreiben können.

#### 7. Lehr- und Lernmaterialien barrierefrei gestalten

Studierende mit einer Seh- oder Hörbeeinträchtigung sind auf barrierefreie Lehr- und Lernmaterialien angewiesen. Diese gewährleisten einen gleichberechtigten Zugang zu den Studieninhalten und Teilhabe an Ihrer Lehre.

#### 8. Über zwei Sinneskanäle kommunizieren

Informationen, die gesehen werden, sollten auch gehört werden können und umgekehrt. Dies erhöht die Zugänglichkeit von Informationen für alle und ist gerade für Studierende mit Sinnesbeeinträchtigungen sehr wichtig:

- Verbalisieren Sie das Visuelle (für sehbeeinträchtigte/ blinde Studierende)
- Visualisieren Sie das Verbale (für hörbeeinträchtigte/ gehörlose Studierende)

#### 9. Rückfragemöglichkeiten anbieten

Bieten Sie Rückfragemöglichkeiten zu Ihren Lehrveranstaltungen und den zur Verfügung gestellten Materialien an. Im Idealfall über zwei alternative Optionen, damit auch Studierende mit Sinnesbeeinträchtigungen einen der Kommunikationswege nutzen können.

#### 10. Prüfungen inklusiv gestalten

Studierende mit einer studienrelevanten gesundheitlichen Beeinträchtigung können weiterhin einen Antrag auf Nachteilsausgleich stellen. Der Anspruch auf Nachteilsausgleich ergibt sich aus dem Grundsatz der Chancengleichheit und ist prüfungsrechtlich geboten.

Bitte denken Sie das Thema Barrierefreiheit bei der Gestaltung Ihrer Lehrveranstaltung inklusiv mit!

## <span id="page-5-0"></span>2. Lehrveranstaltungen (fast) ohne Barrieren

Digitale Lehre kann, richtig eingesetzt, dazu beitragen, zahlreiche vorhandene Barrieren abzubauen. Gleichzeitig können durch digitale Lehrformate und die damit verbundenen multimedialen Inhalte neue Barrieren entstehen. Dies beginnt nicht zuletzt mit der zur Verfügung stehenden digitalen Infrastruktur.

## <span id="page-5-1"></span>2.1 Lernmanagementsysteme & digitale Werkzeuge

Etwaige Hürden für Studierende sollten nach Möglichkeit von vornherein vermieden werden. Allerdings nutzen Sie als Lehrende die vorhandene digitale Infrastruktur wie Lernplattformen sowie vorhandene Werkzeuge für die Online-Kommunikation.

Bei vielen Lernmanagementsystemen hat sich durch die Nutzung Studierender herausgestellt, dass sie nicht barrierearm, also nicht für alle zugänglich sind. Dabei geht es nicht um die Barrierearmut der darauf eingestellten Lehr- und Lernmaterialien, sondern um die des Lernmanagementsystems an sich. An vielen solcher Systeme wurde und wird im Nachhinein etwas verändert oder "hinzuprogrammiert", um Barrieren innerhalb des Systems abzubauen. Dennoch weisen diese nachbearbeiteten Systeme häufig immer noch Barrieren auf. Ein barrierearmes Lernmanagementsystem stellt vielmehr eine strukturelle Bedingung dar, um digitale Aspekte der Lehre inklusiv gestalten zu können. Dies können Sie als Lehrende jedoch nicht kurzfristig ändern. Mit diesem Kapitel möchte ich allerdings Ihre Sensibilität dafür stärken, dass vorhandene Systeme bestimmte Studierende ausschließen können. So lange es für Ihre Lehre keine umfassend barrierearmen Lernmanagementsysteme gibt, müssen im Sinne einer inklusiven Lehre Wege gefunden werden, diese Barrieren zu umgehen oder auszugleichen. Eine Möglichkeit ist es, solche und andere Hürden im Nachhinein durch individuelle Anpassungen oder Nachteilsausgleiche zu überwinden. Zudem weisen die verschiedenen Lehrformate unterschiedliche Barrieren sowie Möglichkeiten der barrierearmen Gestaltung auf.

## <span id="page-5-2"></span>2.2 Synchrone Lehrformate

Die Teilnahme an synchronen Lehrformaten wie Live-Vorlesungen oder Live-Videokonferenzen (Seminargespräche, Diskussionen, Tutorien) kann für einige Studierende problematisch sein. Dies betrifft insbesondere Studierende

- mit Schwerhörigkeit oder Gehörlosigkeit und alle Studierenden, wenn bei überlasteten oder schlechten Leitungen Tonprobleme auftreten.
- mit Sehbeeinträchtigung oder Blindheit, wenn die Inhalte auf dem Bildschirm nicht gesehen oder richtig erkannt werden können.
- in sozialen oder gesundheitlichen Belastungssituationen, die die Teilnahme an Live-Formaten nicht oder nur unregelmäßig möglich machen.
- mit Beeinträchtigungen des Sprechens.
- mit bestimmten psychischen Beeinträchtigungen.
- mit Autismus-Spektrum-Störungen.

Letztendlich betrifft es auch alle Studierenden, denen nur Geräte mit kleinem Display zur Verfügung stehen oder die nicht immer über eine stabile und leistungsfähige Internetverbindung verfügen. Wenn Sie sich dazu entschieden haben, ein Live-Format zu nutzen: Fragen Sie die teilnehmenden Studierenden zu Beginn der Veranstaltung, ob sie Anpassungsbedarfe aufgrund einer Beeinträchtigung haben. Dann können Sie ggf. Anpassungen vornehmen oder alternative Formate zur Verfügung stellen.

#### Beispiele für unterstützende Maßnahmen:

- Erfragen Sie bei den Studierenden, welche Werkzeuge zur synchronen Kommunikation von ihnen nicht verwendet werden können.
- Stellen Sie die Präsentationen vorher zur Verfügung, damit Studierende den Inhalt vorab ansehen können und Ihrem Vortrag dann live besser folgen können oder die Chance haben, das Material ggf. mit Assistenzprogrammen zu sichten und aufzubereiten.
- Beschreiben Sie während der Vorlesung wichtige Abbildungen auf Ihrem Bildschirm mündlich oder lassen Sie diese durch Studierende als aktivierendes Element beschreiben. Dies ist essentiell für Studierende mit Sehbeeinträchtigungen.
- Stellen Sie im Nachgang Skripte oder (soweit zulässig) eine Aufzeichnung der Vorlesung bestenfalls mit Untertiteln – zur Verfügung.
- Alternativ können auch Studierende als Studienleistung im Wechsel eine Mitschrift für alle Teilnehmenden erstellen – die Sie hinterher ggf. korrigiert zur Verfügung stellen. Die Dateiformate müssen für alle zu öffnen und zu lesen sein.
- Wenn Diskussionen Bestandteil Ihrer Veranstaltung sind, achten Sie darauf, dass Studierende nicht durcheinander oder gleichzeitig sprechen. So können Sie gewährleisten, dass es für alle Studierenden möglich ist, dem Gesprächsverlauf zu folgen.
- Machen Sie sich frühzeitig Gedanken über das Angebot einer Ersatzleistung für fehlende Teilnahme, falls dies erforderlich ist.

## <span id="page-6-0"></span>2.3 Asynchrone Lehrformate

Die asynchrone Präsentation und Aufbereitung der Lehrinhalte und Materialien ist eine gute Möglichkeit, damit alle Studierenden die Informationen in ihrem eigenen Tempo verarbeiten können. Für einige beeinträchtigte Studierende erhöht die räumliche und zeitliche Flexibilität die

Teilhabechancen und ist in der aktuellen Lage für viele betroffene Studierende hilfreich. Die Teilnahme an asynchronen Lehrformaten kann jedoch auch Studierende ausschließen, wenn bei der Veranstaltungsaufzeichnung oder Aufbereitung der Lehrmaterialien nicht auf die barrierefreie Zugänglichkeit geachtet wird. Dies betrifft insbesondere Studierende

- mit Schwerhörigkeit oder Gehörlosigkeit.
- mit Sehbeeinträchtigung oder Blindheit.

Um auch Studierenden mit Sinnesbeeinträchtigungen die Lehrinhalte zugänglich zu machen, ist eine möglichst multimodale Vermittlung von Lehrinhalten nach dem Zwei-Sinne-Prinzip (Zugänglichkeit für mindestens zwei Sinne) notwendig sowie eine möglichst barrierefreie Aufbereitung der verwendeten Materialien.

Beispiele für unterstützende Maßnahmen:

- Transportieren Sie Inhalte über verschiedene Kanäle (sprachlich-auditiv, schriftlich, visuell). Gerade rein visuell wahrzunehmende Informationen wie Abbildungen, Grafiken, Zeichnungen, Skizzen oder Tabellen sollten beschrieben und erläutert werden.
- Wichtige visuelle Informationen müssen für sehbeeinträchtigte und blinde Studierende über eine Audiodeskription vermittelt werden (Transfer des sichtbaren Inhaltes in hörbare Informationen).
- Bei der Verwendung von Videos sind für hörbeeinträchtigte Studierende Audiotranskription und Untertitel vonnöten (dies hilft auch Studierenden, die Deutsch nicht als Erstsprache sprechen).

## <span id="page-7-0"></span>2.4 Mischung synchroner und asynchroner Lehrformate

Eine didaktisch sinnvolle Mischung von synchronen und asynchronen Formaten kann für alle Studierenden Möglichkeiten bieten, sich zu beteiligen. Schwierigkeiten können jedoch in Abhängigkeit von den jeweils gewählten Formaten auftreten.

**Kollaboratives Arbeiten** wie z.B. die Erstellung von Leistungen in virtuellen Teams, bietet den Vorteil, dass die am Arbeitsprozess beteiligten Personen nicht zwangsläufig im gleichen Zeitfenster für eine Absprache zur Verfügung stehen müssen. Dadurch wird eine höhere Flexibilität ermöglicht. Einschränkungen beim kollaborativen Arbeiten bestehen (in Abhängigkeit vom verwendeten Format) aber für Studierende mit

- Schwerhörigkeit oder Gehörlosigkeit.
- Sehbeeinträchtigung oder Blindheit
- therapeutischen Verpflichtungen oder Betreuungsaufgaben,
- Beeinträchtigungen des Sprechens,
- bestimmten psychischen Beeinträchtigungen,

Autismus-Spektrum-Störung.

Da die gleichberechtigte Teilhabe nicht für alle Studierenden garantiert werden kann, sind neben Richtlinien für die Zusammenarbeit auch alternative Formate der Leistungserbringung sinnvoll. Beispiele für unterstützende Maßnahmen:

- Klare und verbindliche Vorgaben für die jeweils gewählte Form der Zusammenarbeit.
- Ersatz der Gruppenleistung durch eine individuelle Aufgabenstellung.
- Alternativen zu bestimmten Formen der Leistungserbringung anbieten, z.B. Ersatz von synchronen Veranstaltungsteilen (z.B. Live-Tutorium) durch gleichwertige asynchrone Leistungen (z.B. Lösungen mit schriftlicher Erläuterung).

Der Einsatz **von parallelen schriftlichen Chats** in Live-Formaten ist nicht empfehlenswert: Sie bedeuten für alle mehr Stress und geteilte Aufmerksamkeit und sind besonders schwer oder gar nicht zu handhaben für

- blinde und sehbeeinträchtigte Studierende, die Screenreader/Sprachausgaben oder Vergrößerungssoftware nutzen;
- Studierende mit Lese-/Rechtschreibschwäche, gesundheitsbedingten Aufmerksamkeitsdefiziten oder mit Autismus-Spektrum-Störung.
- Studierende, denen nur Geräte mit kleinem Display ohne externe Tastatur zur Verfügung stehen.

Sollten Sie dennoch Live-Chats einsetzen: Verlassen Sie sich nicht darauf, dass alle über den Chat versendete Zusatzinformationen wie Links oder Dokumente als solche erkennen.

Beispiele für unterstützende Maßnahmen:

- Stellen Sie die ihre Veranstaltung begleitenden Links oder Dokumente vorher zur Verfügung.
- Speichern Sie notwenige Chat-Diskussionen oder Informationen ab und stellen Sie diese hinterher in einem zugänglichen Dateiformat zur Verfügung.
- Nutzen Sie die Chatfunktion nicht für Informationen, die für alle wichtig sind.

## <span id="page-9-0"></span>3. Barrierefreiheit der Lehr- und Lernmaterialien

Textarbeit gehört in der universitären Lehre zum Alltag. Gearbeitet wird mit unterschiedlichsten Lehr- und Lernmaterialien wie Präsentationen, Handouts, wissenschaftlichen Artikeln, Vorlesungsskripten oder Lehrbüchern. Diese Materialien stellen jedoch eine Barriere für beeinträchtigte Studierende dar – sofern sie nicht barrierefrei gestaltet sind.

## <span id="page-9-1"></span>3.1 Barrierefreie Dokumente

Bei der Erstellung von Texten hilft es allen Studierenden, wenn darin eine übersichtliche Struktur vorhanden ist. Notwendig ist dies aber für Studierende

- mit Legasthenie oder anderen Beeinträchtigungen des Lesens.
- mit Autismus-Spektrum-Störungen.
- mit Beeinträchtigungen des Sehens (auch Farbfehlsichtigkeit) oder Blindheit.

Ohne assistive Technologien stellt das Lesen von Texten für Menschen mit einer starken Sehbeeinträchtigung oder Blindheit eine große Barriere dar. Diese Schwierigkeit kann beim Lesen am Computer durch eine Vorlesesoftware kompensiert werden. Die sogenannten Screenreader benötigen jedoch einen gut strukturierten Text, damit sie diesen beim Vorlesen auch sinngemäß wiedergeben. Das bedeutet konkret, dass sich die Vorleseprogramme an den Formatierungsvorlagen der Textverarbeitungs- bzw. Präsentationsprogramme orientieren und dadurch erkennen können, wann eine Textpassage z.B. eine Überschrift ist.

#### Selbst erstellte Materialien

Wenn Sie einige wenige Regeln beachten, werden selbst erstellte Materialien wie Word-Dokumente, PDF-Dokumente oder PowerPoint-Präsentationen für alle barrierefrei nutzbar:

- Metainformationen (Titel, Autor, Sprache, Schlagwort) in den Dokumenteneigenschaften hinterlegen;
- strukturierte Formatvorlagen verwenden:
- Deckblatt und Gliederung anlegen;
- keine unnötigen Leerzeichen und Absätze, Verwendung von Seitenumbrüchen oder Absatzumbrüchen zur Gestaltung;
- klare Kontraste verwenden;
- Farbe nicht als einziges Unterscheidungsmerkmal, sondern auch durch Form oder Schrift unterscheidbar machen;
- serifenlose Schrift verwenden;
- PDFs am besten nicht über das Druckmenü erstellen, sondern über Exportieren oder mit Acrobat-Add-In unter "PDF erstellen".

Die Textbearbeitungs- und Präsentationsprogramme von Microsoft enthalten jeweils ein Werkzeug, um abschließend die Barrierefreiheit eines Dokuments zu überprüfen und eventuelle Probleme beheben zu können.

#### **Wissen vor Ort**

Im Rahmen der Teilnahme der Universität Göttingen am Diversity-Audit "Vielfalt gestalten" des Stifterverbandes hat die Abteilung IT Handreichungen und Checklisten erarbeitet, die Ihnen Hinweise zur barrierefreien Erstellung von Lehr- und Lernmaterialien liefern. Diese und weitere Tipps sind abrufbar auf der Webseite der Stabsstelle Chancengleichheit und Diversität unter dem Link [Diskriminierungsschutz im](https://www.uni-goettingen.de/de/628987.html)  [digitalen Lehren und Lernen.](https://www.uni-goettingen.de/de/628987.html)

Hinweis zu Alternativtexten im Lehrkontext

Grafiken und Bilder werden zu unterschiedlichen Zwecken im Lehrkontext eingesetzt: Es kann sich um dekorative Grafiken handeln, um inhaltlichen Bilder oder funktionale Grafiken. In Lehrwerken können sie verschiedenen Zwecke erfüllen und haben z.B. eine instruktive, illustrative, semantische oder organisierende Funktion.

Für Sehbeeinträchtigte und Blinde müssen die entsprechenden Funktionen durch einen Alternativtext erfüllt werden: Alternativtexte sollten insbesondere im Lehrkontext nicht einfach die Grafik oder das Bild beschreiben, sondern die Inhalte, die dieses Element vermitteln soll, konkret wiedergeben. Die Art der Alternativtexte variiert damit mit der zu erfüllenden Funktion.

#### Eingescannte Literatur

Eingescannte Literatur wie z.B. Foto-PDF-Dokumente, die Scans einer Datei zusammenfassen, sind mit Screenreadern nicht nutzbar. Damit stark sehbeeinträchtigte und blinde Studierende mit der eingescannten Literatur arbeiten können, ist die Umsetzung, d.h. Aufbereitung und entsprechende Formatierung der Dokumente notwendig.

#### **Wissen vor Ort**

Für das barrierefreie Einscannen von nicht digital verfügbarer Literatur steht in der Staats- und Universitätsbibliothek (SUB) mit dem "Scan-Service" ein Umsetzungsdienst zur Verfügung. Studierende können den Service ab dem 18.5.2020 nutzen; Lehrende können sich mit Anfragen zur Umsetzung von Literatur ab dem 01.06.2020 an den Umsetzungsdienst wenden. Weitere Informationen und Hinweise zur Kontaktaufnahme finden Sie unter dem Link [Umsetzungsdienst der SUB](https://www.sub.uni-goettingen.de/neu-hier/planen-sie-ihren-besuch/services-fuer-menschen-mit-behinderungen/services-fuer-menschen-mit-eingeschraenkter-sehfaehigkeit/)

## <span id="page-11-0"></span>3.2 Lehrvideos

Für Lernende mit einer Sinnesbeeinträchtigung, wie beispielsweise einer Seh- oder Hörbeeinträchtigung, stellt ein Lehrvideo in seiner Basisumsetzung zunächst eine Barriere dar. Denn Videos arbeiten mit der Informationsvermittlung auf dem visuellen und dem auditiven Weg. Durch entsprechende Maßnahmen können Videos jedoch auch für seh- und hörbeeinträchtigte Studierende aufbereitet und zugänglich gemacht werden.

*Auditive Informationen sollten als Text auch lesbar zur Verfügung stehen:*

- Untertitel, sollten zuschaltbar sein und nicht im Video "eingebrannt", denn Untertitel können für Studierende aus dem Autismus-Spektrum eine Barriere darstellen.
- Audiotranskription des gesprochenen Textes, aber auch relevanter Geräusche.
- Übersetzung in Gebärdensprache

Der Bereich Behinderung und Studium der TU Dortmund (DoBuS) hat eine Anleitung zum Erstellen von Untertiteln erstellt. Diese kann eingesehen werden unter dem Link [Leitfaden zur Erstellung von](https://webcache.googleusercontent.com/search?q=cache:hgP93KFptNYJ:https://www.zhb.tu-dortmund.de/zhb/dobus/Medienpool/downloads/Anleitung-Untertitelung.pdf+&cd=1&hl=de&ct=clnk&gl=de)  [Untertiteln für universitäre Lehrveranstaltungen](https://webcache.googleusercontent.com/search?q=cache:hgP93KFptNYJ:https://www.zhb.tu-dortmund.de/zhb/dobus/Medienpool/downloads/Anleitung-Untertitelung.pdf+&cd=1&hl=de&ct=clnk&gl=de)

*Visuelle Informationen sollten auch beschrieben werden:* 

- Beschreiben Sie inhaltlich wichtige Abbildungen auf Ihrem Bildschirm mündlich.
- Wenn Präsentationen im Mittelpunkt Ihres aufgezeichneten Lehrvideos stehen, stellen Sie diese auch zur Verfügung.
- Werden wesentliche Informationen über das Bild transportiert und nicht verbalisiert, ist eine zusätzliche Tonspur mit einer Audiodeskription der visuellen Inhalte erforderlich.

#### Hinweis zur Arbeitserleichterung bei der Untertitelung

Untertitel selbst zu tippen, kostet viel Zeit. Es gibt mittlerweile verschiedene Möglichkeiten, Sprache automatisch in Text umzuwandeln. Da automatische Texterkennung jedoch nach wie vor fehleranfällig ist, sollten Sie prüfungsrelevante Informationen auf jeden Fall nachträglich korrigieren.

- Bei YouTube werden Untertitel automatisch erstellt. Fehler können hinterher im Video-Editor bearbeitet und dann abgespeichert werden. Videos müssen nicht veröffentlicht werden, sondern können auch nur per Link zugänglich gemacht werden. Sie müssen aber Datenschutz- und Urheberrechtsfragen abwägen. Link der [Anleitung zur automatischen](https://support.google.com/youtube/answer/2734705?hl=de)  [Untertitelung bei YouTube](https://support.google.com/youtube/answer/2734705?hl=de)
- Es gibt im Internet freie Speech-to-Text-Converter. Damit können Sie zumindest Transkripte herstellen. Zweifellos ein etwas umständlicher Weg, der aber das Abtippen des gesprochenen Worts erspart. Link zur [Liste der für Transkripte nutzbaren Software](https://listoffreeware.com/best-free-speech-to-text-converter-software-for-windows/) (auf Englisch)

## <span id="page-12-0"></span>4. Prüfungsverfahren

### <span id="page-12-1"></span>4.1 Nachteilsausgleiche

Gesundheitliche Beeinträchtigungen können sich benachteiligend im Studium auswirken. Mit dem Nachteilsausgleich haben wir ein seit Jahren erprobtes Instrument an der Hand, um im Einzelfall reaktiv chancengleiche Teilhabe zu ermöglichen. Für die nun umgestalteten Lehr- und Lernsettings liegen allerdings noch keine Erfahrungswerte darüber vor, an welchen Stellen neue Barrieren entstehen und wie diese bestmöglich abzubauen sind. Hier bitte ich Sie, bei der organisatorischen Ausgestaltung des Nachteilsausgleichs großzügig zu agieren.

Die studiengangspezifischen fachlichen Anforderungen werden durch einen Nachteilsausgleich nicht abgemindert oder verändert, das heißt die grundlegenden zu erwerbenden Kompetenzen bleiben unberührt.

#### Wann kann ein Nachteilsausgleich in Anspruch genommen werden?

Über die Form des Nachteilsausgleichs wird immer einzelfallabhängig entschieden; somit haben Studierende mit Beeinträchtigungen unter bestimmten Voraussetzungen ein Recht auf Nachteilsausgleich, jedoch nicht auf eine spezielle Ausgleichsmaßnahme. Die Inanspruchnahme von Nachteilsausgleichen darf bei der Leistungsbewertung keine Rolle spielen und nicht im Hochschulzeugnis vermerkt werden. Ein Nachteilsausgleich ist zu genehmigen, wenn

- 1. eine länger andauernde oder dauerhafte gesundheitliche Beeinträchtigung vorliegt und hierzu geeignete Nachweise eingereicht wurden,
- 2. dies zu einem Nachteil bzw. konkreter Erschwernis führt, sofern eine Prüfung unter den für alle geltenden Bedingungen und vorgesehenen Fristen absolviert werden muss (betrifft die Auswirkungen der Beeinträchtigung auf die konkrete Studien- und Prüfungssituation) und
- 3. die beantragten Modifikationen in keinem unmittelbaren sachlichen Zusammenhang zu den in der Prüfung zu ermittelnden Kenntnissen und Fähigkeiten stehen.

#### Wie wird über den Nachteilsausgleich entschieden?

Sofern die drei Voraussetzungen erfüllt sind, hat der Prüfungsausschuss bei der Frage, *ob* ein beantragter Nachteilsausgleich zu bewilligen ist, kein Ermessen. *Wie* der Nachteilsausgleich erfolgen kann, steht hingegen im Ermessen des Prüfungsausschusses, wobei eine Rücksprache mit den für die Prüfung verantwortlichen Lehrenden erfolgen sollte. Allerdings ist dieses Ermessen in zweifacher Hinsicht reduziert:

1. Art und Umfang nachteilsausgleichender Maßnahmen sind danach auszurichten, dass die Beeinträchtigung voll ausgeglichen wird. Vergleichsmaßstab sind die Bedingungen für Prüflinge ohne Beeinträchtigungen (keine Unterkompensation).

2. Nachteilsausgleichende Maßnahmen müssen die Chancengleichheit anderer Prüflinge wahren. Ein Erlass von Leistungen ohne angemessene Kompensation oder eine Modifikation der Leistungsbewertung sind nicht zulässig (keine Überkompensation).

#### Wie kann ein Nachteilsausgleich aussehen?

Da es sich bei Nachteilsausgleichen stets um bedarfsgerechte Einzelfallentscheidungen handelt, können keine allgemeinverbindlichen Angaben zum Nachteilsausgleich getroffen werden. Welche Prüfungsmodalitäten geeignet sind, kann nur in Abhängigkeit von den Wechselwirkungen zwischen den Auswirkungen einer gesundheitlichen Situation und den durch die Studien- oder Prüfungsleistung nachzuweisenden Kompetenzen festgelegt werden. Beispiele können eingesehen werden unter dem Link Beispiele - [wie kann ein Nachteilsausgleich aussehen?](http://www.uni-goettingen.de/de/beispiele+-+wie+kann+ein+nachteilsausgleich+aussehen%3f/412096.html)

#### Wie funktioniert die Beantragung?

Die Beantragung eines Nachteilsausgleichs erfolgt mit einem formlosen Schreiben bei der zuständigen Prüfungskommission. Der Antrag wird mit den entsprechenden Nachweisen im Prüfungsamt der jeweiligen Fakultät abgegeben werden, von dort wird er an die zuständige Prüfungskommission weitergeleitet.

#### **Wissen vor Ort**

Information und Beratung für Studierende mit Beeinträchtigung, um Fragen zu den persönlichen Voraussetzungen, zum Antragsverfahren sowie zu möglichen Maßnahmen zu klären, erfolgen durch die [Beauftragte für Studierende mit Behinderungen und](http://www.uni-goettingen.de/barrierefrei-studium)  [chronischen Erkrankungen](http://www.uni-goettingen.de/barrierefrei-studium) sowie die Studien- [und Prüfungsberatungsstellen](http://www.uni-goettingen.de/de/54100.html) in den Fakultäten. Auch Sie als Lehrende können sich bei Fragen zum Nachteilsausgleich an diese Ansprechpersonen wenden! 

#### <span id="page-13-0"></span>4.2 Inklusive Prüfungen

Werden im Sinne der Inklusion von vornherein barrierefreie Studien- und Prüfungsbedingungen definiert, müssen Nachteilsausgleiche im Einzelfall gegebenenfalls seltener in Anspruch genommen werden. Aus Perspektive von Studierenden mit gesundheitlichen Beeinträchtigungen ermöglicht dies eine Prüfungsteilnahme ohne Antragstellungen, ohne Einholen geeigneter Nachweise und ohne Darlegung der persönlichen Situation. Aus Hochschulsicht bedeutet dies weniger Beratungs- und Verwaltungsaufwand für die Einzelfallbeurteilungen zu den Nachteilsausgleichen. Mit einem Angebot unterschiedlicher niveaugleicher Prüfungsformen, dem Angebot von Aufgabenalternativen in einem Prüfungsformat oder grundsätzlich mehreren (zeitlich entzerrten) Prüfungsterminen im Prüfungszeitraum bieten Sie darüber hinaus allen Studierenden die

Möglichkeit, die Prüfungssituation entsprechend ihrer Lebensumstände zu gestalten und die für ihren Lernstil und Prüfungstyp passende Prüfungsform auszuwählen.

#### **Wissen vor Ort**

Sollten Sie darüber nachdenken, Prüfungen in Präsenz anzubieten, können Sie auf den Service von studIT zurückgreifen: Für sehbehinderte und blinde Studierende stehen zwei Notebooks zur Verfügung, die mit USB-Braille-Zeile ausgestattet sind. Neben dem Microsoft Office Paket und Libre Office ist die Software JAWS installiert. Diese ermöglicht das Vorlesen von Bildschirminformationen in unterschiedlichen Geschwindigkeiten. Weitere Informationen – auch zu den Leihmodalitäten – finden Sie unter dem Link [Leihnotebooks von StudIT für blinde Studierende](https://wiki.student.uni-goettingen.de/support/rechnerstandorte/notebooksfuerblinde)

## <span id="page-15-0"></span>5. Weiterführende Hinweise

An der Universität Göttingen stehen Ihnen die im Dokument bereits genannten Informations- und Beratungsstellen sowie unterstützenden Serviceleistungen zur Verfügung. An zahlreichen weiteren Universitäten oder außeruniversitären Einrichtungen wurden Informationen zu den Anliegen digitaler Lehre erstellt und zusammengetragen. Diese möchte ich Ihnen ebenfalls zur Verfügung stellen:

#### Barrierefreie Dokumente

- Farbkontraste können mit dem [Color Contrast Checker](https://webaim.org/resources/contrastchecker/) (auf Englisch) auf Barrierefreiheit geprüft werden (WCAG 2.0/ Level AAA).
- Ein für Lesegeräte gut nutzbares Format ist das Hörbuch-Format DAISY (Digital Accessible Information System). Für Microsoft Word existiert ein [frei verfügbares Plugin,](https://support.office.com/de-de/article/verwenden-des-add-ins-als-daisy-speichern-f%c3%bcr-word-0dafec98-d478-479e-a4f2-dd22d2ef6d22?omkt=de-DE&ui=de-DE&rs=de-DE&ad=DE) das es ermöglicht, Word-Dokumente in das DAISY-Format umzuwandeln.
- [PAVE](https://pave-pdf.org/) ist ein Online-Tool zur barrierefreien Nachbearbeitung von PDF-Dateien; für den Eigenbedarf steht es kostenlos zur Verfügung.
- Die [Videotutorials der TU Chemnitz](https://www.tu-chemnitz.de/tu/inklusion/pdf.html#tutorial) geben Einblicke in die Erstellung barrierefreier PDF-Dokumente und PDF-Formulare.

#### Barrierefreie Videos

- Das Projekt Barrierefrei informieren und kommunizieren für alle (BIK) hat eine[n Leitfaden für](https://bik-fuer-alle.de/leitfaden-barrierefreie-online-videos.html)  [barrierefreie Online Videos](https://bik-fuer-alle.de/leitfaden-barrierefreie-online-videos.html) erstellt.
- Durch Aktion Mensch wurden [4 Tipps für dein barrierefreies Video](https://www.aktion-mensch.de/barrierefreier-videoplayer/4-tipps-fuer-dein-barrierefreies-video.html) zusammengetragen.

#### Vorträge & Anschauungsmaterial

- Auf der Seite "mapping access" finden sich Tipps zum Thema Accessible Teaching in the Time [of COVID-19](https://www.mapping-access.com/blog-1/2020/3/10/accessible-teaching-in-the-time-of-covid-19) von der US-amerikanischen Wissenschaftlerin Aimi Hamraie (auf Englisch).
- Wiebke Köhlmann erläutert in ihrem [Vortrag über Barrierefreiheit von kollaborativem und](http://de.slideshare.net/eteaching/20131118-barrierefreies-elearningwk)  [synchronen Lernen,](http://de.slideshare.net/eteaching/20131118-barrierefreies-elearningwk) Einschränkungen beim Zugriff auf bestimmte Kommunikations- und Kollaborationswerkzeuge für blinde und gehörlose Nutzende.
- Prof. Dr. Sven Degenhardt informiert zum Thema Alternativtexte als Baustein barrierefreier [elektronischer Dokumente: Notwendigkeit, Erfahrungen und Forschungsbedarf](https://lecture2go.uni-hamburg.de/l2go/-/get/v/20550)
- Da[s Webtutorial der Universität Rostock](https://www.uni-rostock.de/universitaet/vielfalt-und-gleichstellung/inklusive-universitaet/inklusive-hochschule/online-kurs/) zeigt Techniken zur Gestaltung und Überprüfung der eigenen Lehrmaterialien auf Barrierefreiheit.

Die Informations- und Beratungsstelle Studium und Behinderung (IBS) ist das bundesweite Kompetenzzentrum zum Thema "Studium und Behinderung". In der [Online-Bibliothek der IBS](https://www.studentenwerke.de/de/content/online-bibliothek) sind zahlreiche hilfreiche Materialien zum Thema zusammengestellt.

Wie sich digitale Teilhabe an Lehre und Lernen für alle umsetzen lässt, wirft noch viele Fragen auf. In meiner Funktion als Beauftragte für Studierende mit Behinderungen und chronischen Erkrankungen kann ich Ihnen nicht immer Antworten auf alle Fragen versprechen, wohl aber Unterstützung auf der Suche nach Lösungen. In diesem Sinne ist diese Zusammenstellung nur eine erste, offene Sammlung. Für Fragen, Anregungen und Ergänzungen stehe ich Ihnen gerne zur Verfügung:

Tel.: +49 (0)551 / 39-27494,

Mail: [katrin.lux@zvw.uni-goettingen.de](mailto:katrin.lux@zvw.uni-goettingen.de)